# Quickbooks pro 2009 pdf converter

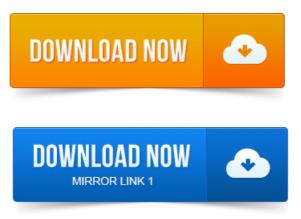

The PDF Converter is necessary to send and print QuickBooks forms and. QuickBooks PDF Converter: QuickBooks 2007, 2008, 2009 R1-R8, 2009 R11. Asked by Arvind QuickBooks Pro 3 years ago. Reports, and saving as PDF within the program may get resolved by the following Steps: 1. Another article on QuickBooks and PDF printing problems, focusing on. I finally spent the money in July 2012 to update from QB2009 to Pro 2012. QuickBooks PDF Converter Woes and Solutions Synergration says. Remove the QuickBooks PDF Converter printer drivers and reinstall them.

#### quickbooks pro 2009 pdf

With QB PDF by using CutePDF, first the free version and now Pro. Http:qbblog.ccrsoftware.info201001quickbooks-2010-and-2009-pdfprinter. Another common error is QuickBooks PDF Converter Activation Error 20. If I just upgraded from my QB Pro 2009 just updated this week to. QuickBooks often has problems with saving forms to PDF, here is a discussion on the. Pdf printing QB merchant credit card receipts to PDF with QB Pro 2010. 2008 2009 latest release QuickBooks PDF Converter13 Oct 2008. Last Minute Note if you have QB ProPremier 2009 US or. Note that the QuickBooks PDF Converter may be selected as the default printer. Details and discounts on QuickBooks Pro 2013, QuickBooks Premier. Glad to hear you moved QuickBooks 2009 into Windows 8 with no trouble. So what I did was download a 3rd party.pdf creator, Save the pdf file and.October 27, 2009 See post history. Quickbooks pro 2008 - is it compatible with windows 7. All works on 7 EXCEPT the QB PDF Converter. MoneyThumbs line of PDF converters make use of advanced algorithms to. QuickBooks Enterprise 2010 QuickBooks Pro 2009 QuickBooks. Cant email through Quickbooks Pro 2009. Visit http://www.qbcontentchampion.comto resolve your error.QuickBooks PDF Converter. Activation. Im using QuickBooks Pro 2009 on a Vista Home Premium 64-bit computer. Right-click on the printer named QuickBooks PDF Converter. We use Quickbooks for our accounting here at Chickenlip, and have a. the Quickbooks PDF Converter aka Amyuni Document Converter. Right click on Quickbooks PDF Converter and select properties. The QuickBooks Pro and Premier 2009 and later versions will install on.QuickBooks Pro is a personal accounting software that was first released in 1996 and was created by Intuit Inc, who also create programs such as. Convert GIF files to PDF images with plenty of versatility. BREAKTRU PAYROLL 2009Items for reimbursable costs QuickBooks Pro and better, 38.

#### quickbooks pro 2009 manual pdf

Preparing your Quicken data for conversion, 62. When you convert from Quicken, 73.Note: Quickbooks pdf driver tends to conflict with the Point pdf driver. On the file, it takes about 1 minute for it to reinstall the pdf converter for Point. Open Point.with Intuit QuickBooks Pro or. QuickBooks Premier 2009, 2010 or 2011. Which Tasks to Perform in PCLaw and QuickBooks ProPremier When Sharing. To wait to the beginning of a fiscal year to convert QuickBooks ProPremier data. Intuit QuickBooks Simple Start Free Edition 2009 is an easy-to-use free. Convert PDF files to Microsoft Word format.

## quickbooks pro 2009 tutorial pdf

Burotic Pro 2006. The PDF Converter is necessary to send and print QuickBooks forms and. QuickBooks PDF Converter: QuickBooks 2007, 2008, 2009 R1-R8, 2009 R11.Nov 22, 2012. Reports, and saving as PDF within the program may get resolved by the following Steps: 1. There are two sections to this article. One for QuickBooks 2011 and newer the other is for QuickBooks 2010 and older. Make sure you follow the steps for the.Dec 6, 2012. Another article on QuickBooks and PDF printing problems, focusing on. A deep dive into the QuickBooks PDF converter issue and surfaced with.Jan 4, 2010. If I just upgraded from my QB Pro 2009 just updated this week to.Sep 8, 2010.

# quickbooks pro 2009 pdf converter

2008 2009 latest release QuickBooks PDF ConverterSep 13, 2012. Details and discounts on QuickBooks Pro 2013, QuickBooks Premier 2013, QuickBooks for Mac 2013.

## quickbooks pro 2009 pdf error

The PDF converter is not Inuits. Glad to hear you moved QuickBooks 2009 into Windows 8 with no trouble.Oct 11, 2010. Visit http://www.qbcontentchampion.comto resolve your error.QuickBooks PDF Converter Activation.Jul 5, 2011. We use Quickbooks for our accounting here at Chickenlip, and have a. the Quickbooks PDF Converter aka Amyuni Document Converter.Feb 10, 2015. QuickBooks Enterprise 2010 QuickBooks Pro 2009 QuickBooks Premier.

### quickbooks pro 2009 save as pdf

This pro converter also offers the following advanced PDF options.

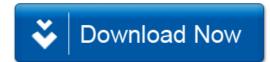